# Functional Programming

by Łukasz Stafiniak

*Email:* lukstafi@gmail.com, lukstafi@ii.uni.wroc.pl *Web:* www.ii.uni.wroc.pl/~lukstafi

# Lecture 7: Laziness

#### Lazy evaluation. Stream processing.

M. Douglas McIlroy *"Power Series, Power Serious"*

Oleg Kiselyov, Simon Peyton-Jones, Amr Sabry*"Lazy v. Yield: Incremental, Linear Pretty-Printing"*

If you see any error on the slides, let me know!

# Laziness

- •Today's lecture is about lazy evaluation.
- $\bullet$ Thank you for coming, goodbye!
- But perhaps, do you have any questions?

### Evaluation strategies and parameter passing

- **Evaluation strategy** is the order in which expressions are computed.
	- $\circ$   $\,$  For the most part: when are arguments computed.
- Recall our problems with using *flow control* expressions like <code>if\_then\_else</code> in examples from  $\lambda$ -calculus lecture.
- There are many technical terms describing various strategies. Wikipedia:
	- Strict evaluation. Arguments are always evaluated completely beforefunction is applied.
	- **Non-strict evaluation.** Arguments are not evaluated unless they are actually used in the evaluation of the function body.
	- **Eager evaluation.** An expression is evaluated as soon as it gets bound to <sup>a</sup> variable.
	- Lazy evaluation. Non-strict evaluation which avoids repeating computation.
- Call-by-value. The argument expression is evaluated, and the resulting value is bound to the corresponding variable in the function (frequently by copying the value into <sup>a</sup> new memory region).
- Call-by-reference. <sup>A</sup> function receives an implicit reference to <sup>a</sup> variableused as argument, rather than <sup>a</sup> copy of its value.
	- $\circ$  In purely functional languages there is no difference between the two strategies, so they are typically described as call-by-value even though implementations use call-by-reference internally for efficiency.
	- Call-by-value languages like <sup>C</sup> and OCaml support explicit references (objects that refer to other objects), and these can be usedto simulate call-by-reference.
- Normal order. Start computing function bodies before evaluating theirarguments. Do not even wait for arguments if they are not needed.
- Call-by-name. Arguments are substituted directly into the function bodyand then left to be evaluated whenever they appear in the function.
- Call-by-need. If the function argument is evaluated, that value is storedfor subsequent uses.
- Almost all languages do not compute inside the body of un-applied function, but with curried functions you can pre-compute data before allarguments are provided.
	- $\circ$  $\circ$  Recall the  $\texttt{search\_bible}$  example.
- In eager / call-by-value languages we can simulate call-by-name by taking <sup>a</sup> function to compute the value as an argument instead of the value directly.
	- $\circ$  $\circ$  ''Our'' languages have a unit type with a single value () specifically for use as throw-away arguments.
	- $\circ$  Scala has <sup>a</sup> built-in support for call-by-name (i.e. direct, without the need to build argument functions).
- ML languages have built-in support for lazy evaluation.
- •Haskell has built-in support for eager evaluation.

### Call-by-name: streams

- Call-by-name is useful not only for implementing flow control
	- let if\_then\_else cond e1 e2 = match cond with true  $\rightarrow$  e1 () | false  $\rightarrow$  e2 ()

but also for arguments of value constructors, i.e. for data structures.

**• Streams** are lists with call-by-name tails.

type 'a stream = SNil <sup>|</sup> SCons of 'a \* (unit -> 'a stream )

• Reading from <sup>a</sup> stream into <sup>a</sup> list.

```
let rec stake n
= function
| SCons (a, s) when n > 0 -> a::(state (n-| \_ -> []
                                              1) (
s ()))
```
• Streams can easily be infinite.

```
let rec s_ones = SCons (1, fun () -> s_ones)
let rec s_from n
=SCons (n, \text{ fun } () \rightarrows_from (n+1))
```
• Streams admit list-like operations.

```
let rec smap f = function| SNil -> SNil
 || SCons (a, s) -> SCons (f a, fun () -> smap f (s ())let rec szip = function
 | SNil, SNil -> SNil
 | SCons (a1, s1), SCons (a2, s2) ->
     SCons ((a1, a2), fun () -> szip (s1 (), s2 ()))
 | _ -> raise (Invalid_argument "szip")
```
• Streams can provide scaffolding for recursive algorithms:

```
let rec sfib =
  SCons (1, fun () -> \texttt{smap} (fun (a,b) -> a+b)
     (szip (sfib, SCons (1, fun () \rightarrow sfib))))
```
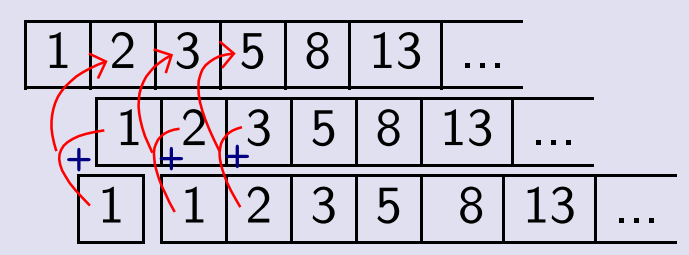

• Streams are less functional than could be expected in context of inputoutput effects.

```
let file_stream name =
  let ch = open_in name in
 let rec ch_read_line () =
    try SCons (input_line ch, ch_read_line)
    with End_of_file -> SNil in
  ch_read_line ()
```
- *OCaml Batteries* use <sup>a</sup> stream type enum for interfacing between various sequence-like data types.
	- $\circ$  The safest way to use streams in <sup>a</sup> *linear* / *ephemeral* manner: every value used only once.
	- $\circ$  Streams minimize space consumption at the expense of time for recomputation.

### Lazy values

- Lazy evaluation is more genera<sup>l</sup> than call-by-need as any value can be lazy, not only <sup>a</sup> function parameter.
- <sup>A</sup> *lazy value* is <sup>a</sup> value that "holds" an expression until its result is needed, and from then on it "holds" the result.
	- $\circ$ Also called: <sup>a</sup> *suspension*. If it holds the expression, called <sup>a</sup> *thunk*.
- In OCaml, we build lazy values explicitly. In Haskell, all values are lazy but functions can have call-by-value parameters which "need" the argument.
- $\bullet$  To create a lazy value:  $1$ azy exp ${\tt r}$  where exp ${\tt r}$  is the suspended computation.
- Two ways to use <sup>a</sup> lazy value, be careful when the result is computed!
	- $\circ$ In expressions: Lazy.force l\_expr
	- $\circ$  In patterns: match l\_expr with lazy <sup>v</sup> -> ...
		- $-$  Syntactically  ${\tt lazy}$  behaves like a data constructor.

• Lazy lists:

```
type 'a llist = LNil | LCons of 'a * 'a llist Lazy.t
```
• Reading from <sup>a</sup> lazy list into <sup>a</sup> list:

```
let rec ltake n = function
  || LCons (a, \text{lazy } 1) when n > 0 \rightarrow a:: (\text{ltake } (n-1) 1)|| \rightarrow []
```
• Lazy lists can easily be infinite:

let rec l\_ones <sup>=</sup> LCons (1, lazy l\_ones) let rec  $l_f$  from  $n = LCons$   $(n, \text{ lazy } (l_f from (n+1)))$ 

• Read once, access multiple times:

```
let file_llist name =
  let ch = open_in name in
 let rec ch_read_line () =
    try LCons (input_line ch, lazy (ch_read_line ()))
    with End_of_file -> LNil in
  ch_read_line ()
```

```
• let rec lzip = function
    LNil, LNil -> LNil
    LCons (a1, ll1), LCons (a2, ll2) ->
        LCons ((a1, a2), lazy (
          lzip (Lazy.force ll1, Lazy.force ll2)))
    _ -> raise (Invalid_argument "lzip")
  let rec lmap f = function| LNil -> LNil
    | LCons (a, ll) ->
      LCons (f a, lazy (lmap f (L<mark>azy.force ll</mark>)))
• let posnums = lfrom 1
  let rec lfact =
     LCons (1, lazy (lmap (fun (a,b)-> a*b)
                        (lzip (lfact, posnums))))
```
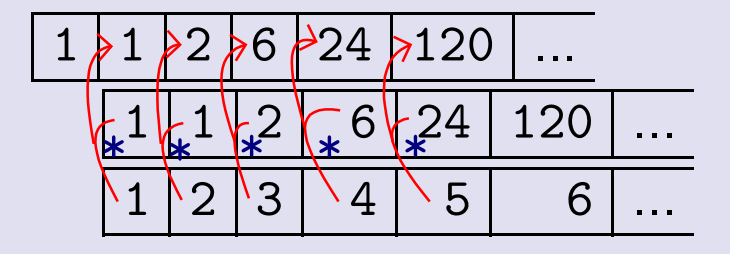

### Power series and differential equations

- •Differential equations idea due to Henning Thielemann. Just an example.
- Expression  $P(x) = \sum_{i=0}^{n}$ power series for  $n=\infty.$  $\, n \,$  $\sum\limits_{i=0}^na_ix^i$  defines a polynomial for  $n<\infty$  and a
- If we define

```
let rec lfold_right f l base
=match l with

 LNil -> base
    || LCons
(a, lazy
l) -> f a
(lfold_right f l base
)
```
then we can compute polynomials

```
let horner x l =

lfold_right(fun c sum ->
c +.
x *. sum
)l0.
```
- But it will not work for infinite power series!
	- $\circ$  $\circ$   $\,$  Does it make sense to compute the value at  $x$  of a power series?
	- $\circ$ Does it make sense to fold an infinite list?
- If the power series converges for  $x > 1$ , then when the elements  $a_n$  get small, the remaining sum  $\sum_{i=n}^{\infty} a_i x^i$  is also small.
- lfold\_right falls into an infinite loop on infinite lists. We need call-byname / call-by-need semantics for the argument function <sup>f</sup>.

```
let rec lazy_foldr f l base =
  match l with
    | LNil -> base
    | LCons (a, ll) ->
      f a (lazy (lazy_foldr f (Lazy.force ll) base))
```
• We need <sup>a</sup> stopping condition in the Horner algorithm step:

```
let lhorner x l =This is a bit of a hack.
  let upd c sum =
                                        we hope to "hit" the interval (0, \varepsilon].
     if c = 0. || abs_float c > epsilon_float
    then c +. x *. Lazy.force sum
     else 0. in
  lazy_foldr upd l 0.
let inv_fact = lmap (fun n -> 1. /. float_of_int n) lfact
let e = lhorner 1. inv_fact
```
#### Power series / polynomial operations

```
• let rec add xs ys
=
match xs, ys with
      | LNil, \angle -> ys
       _, LNil -> xs
        LCons
(x,xs), LCons
(y,ys) ->
         LCons (x +. y, lazy (add (L<mark>azy.force xs) (Lazy.force ys</mark>)))
• let rec sub xs ys
=
match xs, ys with
        LNil, _ -> lmap
(funx->∼-.x) ys
        _, LNil -> xs
        LCons
(x,xs), LCons
(y,ys) ->
         LCons (x-.y, lazy (add (Lazy.force xs) (Lazy.force ys)))
• let scale s = \text{Imap} (fun x->s*.x)• let rec shift n xs =
     if n = 0 then xs

else if
n>0 then LCons
(0. , lazy
(shift(n-1) xs))
    else match xs with
        LNil -> LNil
        LCons
(0., lazy xs) -> shift
(n+1) xs

 _ -> failwith "shift: fractional division"
```

```
• let rec mul xs = function
      LNil -> LNil
    | LCons (y, ys) ->
       add (scale y xs) (LCons (0., lazy (<mark>mul xs (Lazy.force ys</mark>))))
• let rec div xs ys =
     match xs, ys with
      LNil, _ -> LNil
     | LCons (0., xs'), LCons (0., ys') \rightarrowdiv (Lazy.force xs') (Lazy.force ys')
      LCons (x, xs'), LCons (y, ys') ->
       let q = x /. y in
       LCons (q, lazy (divSeries (sub (<mark>Lazy.force xs'</mark>)
                                      (scale q (Lazy.force ys'))) ys))
      LCons _, LNil -> failwith "divSeries: division by zero"
• let integrate c xs =
     LCons (c, lazy (lmap (uncurry (/.)) (lzip (xs, posnums))))
• let ltail = function
     | LNil -> invalid_arg "ltail"
     | LCons (\_, lazy tl) -> tl
• let differentiate xs =
```

```
lmap (uncurry ( *.)) (lzip (ltail xs, posnums))
```
### Differential equations

• 
$$
\frac{\text{d}\sin x}{\text{d}x} = \cos x, \frac{\text{d}\cos x}{\text{d}x} = -\sin x, \sin 0 = 0, \cos 0 = 1.
$$

- We will solve the corresponding integral equations. *Why?*
- We cannot define the integral by direct recursion like this:

```
let rec sin = integrate (of_int 0) cos Unary op. let (\sim -1) =
and \cos = integrate (of_int 1) \sim-:sin lmap (fun x-> \sim-.x)
```
unfortunately fails:

```
Error: This kind of expression is not allowed as right-
hand side of 'let rec'
```
 $\circ$  Even changing the second argument of integrate to call-by-need does not help, because OCaml cannot represent the values that <sup>x</sup> and y refer to.

• We need to inline <sup>a</sup> bit of integrate so that OCaml knows how to start building the recursive structure.

```
let integ xs = lmap (uncurry (/.)) (lzip (xs, posnums))
let rec sin = LCons (of_int 0, lazy (integ cos))
and \cos = LCons (of_int 1, lazy (integ \sim-:\sin))
```
- The complete example would look much more elegant in Haskell.
- Although this approach is not limited to linear equations, equations like Lotka-Volterra or Lorentz are not "solvable" – computed coefficientsquickly grow instead of quickly falling...

 $\bullet$ Drawing functions are like in previous lecture, but with open curves.

```
\bullet let plot_1D f \simw \simscale \simt_beg \simt_end =
     \texttt{let dt = (t\_end -. t\_beg) /. of\_int w in}Array.init w (fun i ->
        let y = lhorner (dt *. of_int i) f in
        i, to_int (scale *. y))
```
### Arbitrary precision computation

 $\bullet$   $\;$  Putting it all together reveals drastic numerical errors for large  $x.$ 

```
let graph
=
let scale
= of_int h /. of_int
8 in
   \lceil \texttt{plot\_1D} \texttt{ sin } \simw~\simh\texttt{0: (h/2) } \simscale
        \simt_beg:(of_int 0) \simt_end:(of_int 15),
   (250,250,0);{\tt plot\_1D} cos \simw \simh{\tt 0:(h/2)} \simscale
       \simt_beg:(of_int 0) \simt_end:(of_int 15),
   (250,0,250)]\texttt{let} () = draw_to_screen \simw \simh graph
```
- $\circ$ Floating-point numbers have limited precision.
- $\circ$ We break out of Horner method computations too quickly.

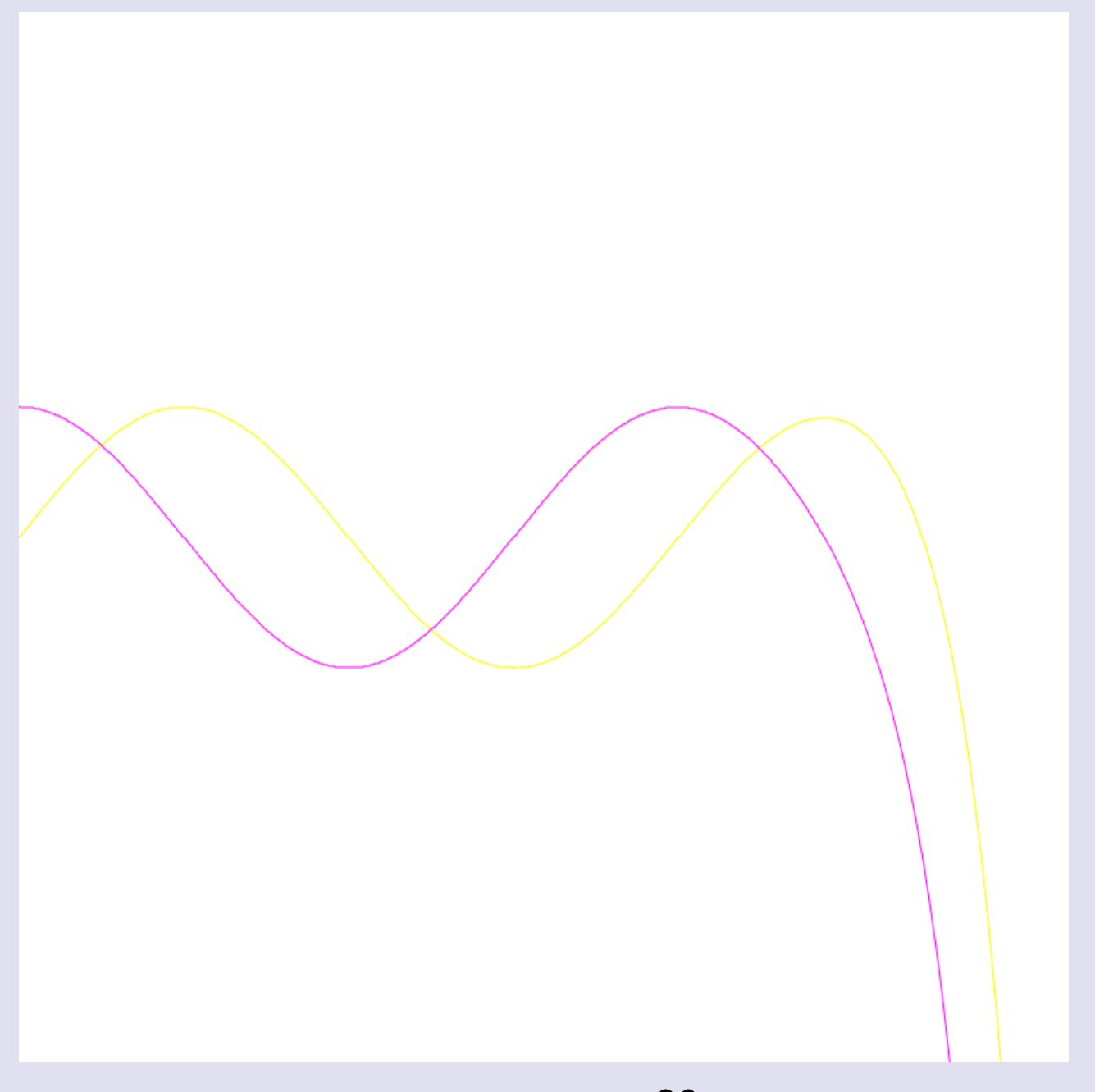

- For infinite precision on rational numbers we use the nums library.
	- $\circ$ It does not help – yet.
- $\bullet$  Generate a sequence of approximations to the power series limit at  $x.$

```
let infhorner x l =
  let upd c sum =
    LCons (c, lazy (lmap (fun apx -> c+.x*.apx)
                      (Lazy.force sum))) in
 lazy_foldr upd l (LCons (of_int 0, lazy LNil))
```
• Find where the series converges – as far as <sup>a</sup> <sup>g</sup>iven test is concerned.

```
let rec exact f = function We arbitrarily decide that convergence is
   LNil -> assert false when three consecutive results are the same.
   LCons (x0, lazy (LCons (x1, lazy (LCons (x2, _)))))
      when f(x0) = f(x1) & f(x0) = f(x2) -> f(x0) LCons (_, lazy tl) -> exact f tl
```
• Draw the pixels of the grap<sup>h</sup> at exact coordinates.

```
\texttt{let plot\_1D} f \simw \simh\texttt{O} \simscale \simt_beg \simt_end =
  \texttt{let dt = (t\_end -. t\_beg) /. of\_int w in}let eval = exact (fun y-> to_int (scale *. y)) in
  Array.init w (fun i \rightarrowlet y = infhorner (t_beg +. dt *. of_int i) f in
     i, h0 + eval y)
```
- Success! If <sup>a</sup> power series had every third term contributing we wouldhave to check three terms in the function exact...
	- ◦ $\circ$  We could like in 1 horner test for  $f(x_0) = f(x_1)$  &  $x_0$  not  $x_0$  =  $\cdot$  x1
- Example n\_chain: nuclear chain reaction–*<sup>A</sup> decays into <sup>B</sup> decays into <sup>C</sup>*
	- $\circ$ http://en.wikipedia.org/wiki/Radioactive decay#Chain-decay processes

```
let n_{\texttt{chain}} \sim nA0 \sim nB0 \sim 1A \sim 1B =let rec nA =LCons (nAO, lazy (integ (\sim-.lA \ast\colon.nA)))
  and nB =LCons (nBO, lazy (integ (\sim-.1B *:. nB +: 1A *:. nA))) in
  nA, nB
```
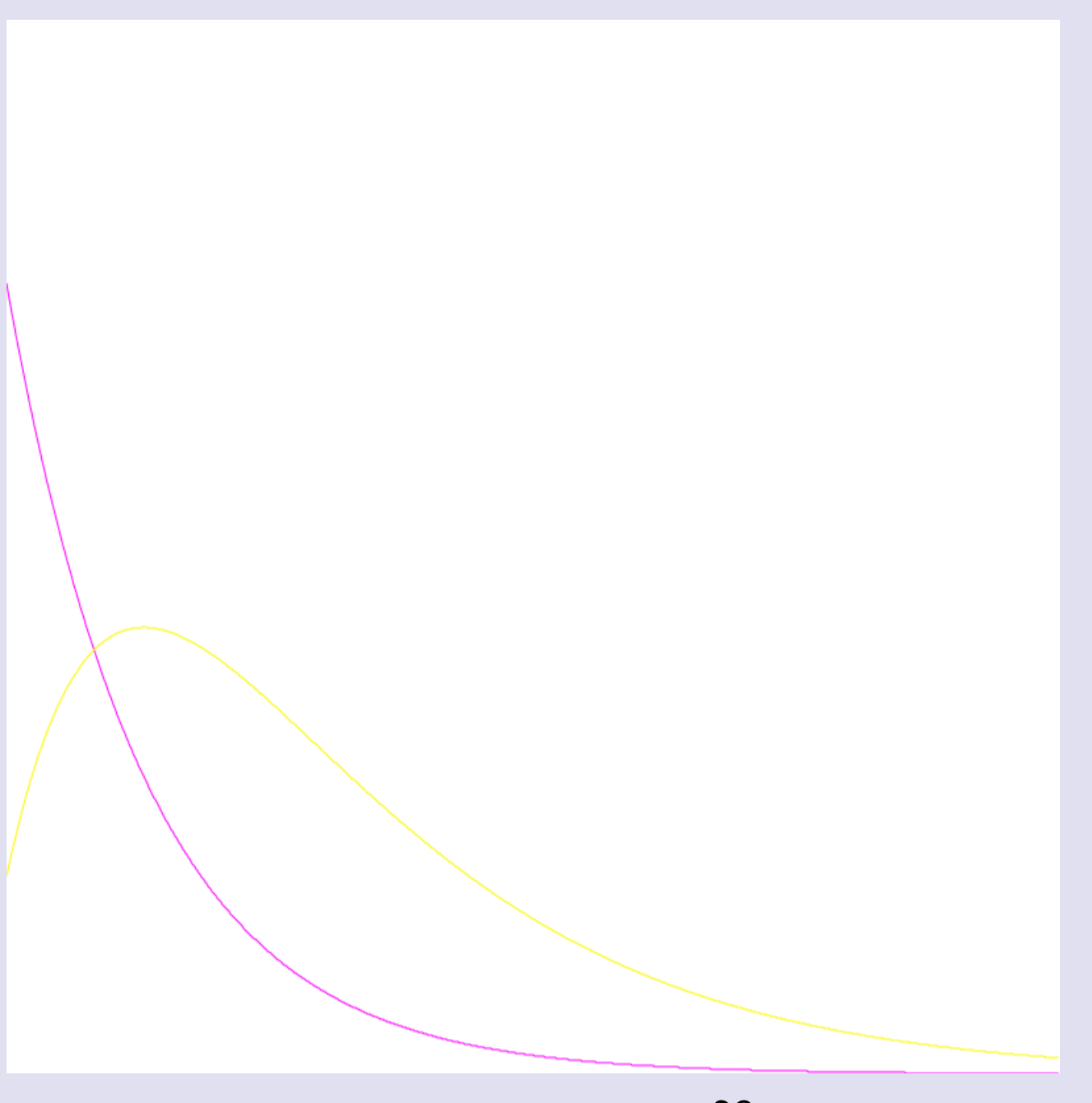

## Circular data structures: double-linked list

- Without delayed computation, the ability to define data structures withreferential cycles is very limited.
- Double-linked lists contain such cycles between any two nodes even if they are not cyclic when following only *forward* or *backward* links.

DLNil a1  $|a2 \mid \rightarrow |a3 \mid \rightarrow |a4 \mid \rightarrow |a5 \mid DLMi1$ 

• We need to "break" the cycles by making some links lazy.

```
• type 'a dllist
=DLNil | DLCons of 'a dllist Lazy.t * 'a * 'a dllist
```

```
• let rec dldrop n l
=match I with
       | DLCons (\_, x, xs) when n>0 ->
        |
dldrop(n-1) xs
       | \_ \rightarrow \_|
```

```
• let dllist_of_list l =
    let rec dllist prev l =match l with
         | [] -> DLNil
        | x:: xs ->
          let rec cell =
             lazy (DLCons (prev, x, dllist cell xs)) in
          Lazy.force cell in
     dllist (lazy DLNil) l
• let rec dltake n l =
    match l with
       || DLCons (\_, x, xs) when n>0 ->
         x::dltake (n-1) xs
       || -> |• let rec dlbackwards n l =
    match l with
       | DLCons (lazy xs, x, _) when n>0 ->
         x::dlbackwards (n-1) xs
       || \rightarrow []
```
### Input-Output streams

• The stream type used <sup>a</sup> throwaway argument to make <sup>a</sup> suspensio n

```
type 'a stream
= SNil | SCons of 'a * (unit -> 'a stream
)What if we take a real argument?
```

```
type('a, 'b
) iostream
=EOS | More of 'b * ('a -> ('a, 'b) iostream)
```
A stream that for <sup>a</sup> single input value produces an output value.

• type 'a istream <sup>=</sup> (unit, 'a ) iostream Input stream produces output when "asked".

type 'a ostream <sup>=</sup> ('a, unit ) iostream Output stream consumes provided input.

◦ Sorry, the confusion arises from adapting the *input file / output file* terminology, also used for streams.

•We can compose streams: directing output of one to input of another.

```
let rec compose sf sg =
   match sg with
    || EOS -> EOS No more output.
    || More (z, g) ->
     match sf with
            \frac{1}{2} is fixed by the contract of the contract of the contract of the contract of the contract of the contract of the contract of the contract of the contract of the contract of the contract of the contract of the con
       || EOS -> More (z, fun _ -> EOS) input "processing power".
    || More (y, f) ->
         let update x = compose (f x) (g y) inMore (z, update)
\circ Every box has one incoming and one outgoing wire:
                                                                    fg
```
 $\circ$ Notice how the output stream is ahead of the input stream.

### Pipes

- • We need <sup>a</sup> more flexible input-output stream definition.
	- $\circ$ Consume several inputs to produce <sup>a</sup> single output.
	- $\circ$ Produce several outputs after <sup>a</sup> single input (or even without input).
	- $\circ$ No need for <sup>a</sup> dummy when producing output requires input.
- After Haskell, we call the data structure <sup>p</sup>ipe.

```
type ('a, 'b) pipe =
 EOP| Yield of 'b * ('a, 'b) pipe For incremental streams change to lazy.
 Await of 'a -> ('a, 'b) pipe
```
• Again, we can have producing output only *input pipes* and consuming input only *output pipes*.

```
type 'a ipipe = (unit, 'a) pipe
type void
type 'a opipe = ('a, void) pipe
```
◦ Why void rather than unit, and why only for opipe?

• Composition of pipes is like "concatenating them in space" or connecting boxes:

```
let rec compose pf pg =
  match pg with
  || EOP -> EOP Done producing results.
  || Yield (z, pg') -> Yield (z, compose pf pg') Ready result.
  | Await g ->
    match pf with
    | EOP -> EOP End of input.
    || Yield (y, pf') -> compose pf' (g \, y) Compute next result.
    | Await f ->
      \texttt{let update x = compose} (\texttt{f x}) \texttt{pg in}Await update
                                             Wait for more input.
```
let (>->) <sup>p</sup><sup>f</sup> pg <sup>=</sup> compose <sup>p</sup><sup>f</sup> pg

• Appending pipes means "concatenating them in time" or adding more fuel to <sup>a</sup> box:

```
let rec append pf pg =match pf with
  | EOP -> pg<br>| Yield (z, pf') -> Yield (z, append pf' pg)
   Yield (z, pf') -> Yield (z, append pf' pg)
  | Await f -> If pf awaits input, continue when it comes.
    let update x = append (f x) pg in
    Await update
```
• Append <sup>a</sup> list of ready results in front of <sup>a</sup> pipe.

```
let rec yield_all l tail =
  match l with
  |\bigcap \rightarrow \text{tail} x::xs -> Yield (x, yield_all xs tail)
```
• Iterate <sup>a</sup> pipe (not functional).

```
let rec iterate f : 'a opipe =
  Await (fun x \rightarrow let () = f x in iterate f)
```
### Example: pretty-printing

• Print hierarchically organized document with <sup>a</sup> limited line width.

```
type doc =
     Text of string | Line | Cat of doc * doc | Group of doc
• let (+) d1 d2 = Cat (d1, Cat (Line, d2))let (!) s = Text s
   let test_doc =
     Group (!"Document" ++
                 Group (!"First part" ++ !"Second part"))
# let () = print_endline (pretty 30 test_doc);;
Document
First part Second part
# let () = print_endline (pretty 20 test_doc);;
Document
First part
Second part
# let () = print_endline (pretty 60 test_doc);;
Document First part Second part
```
• Straightforward solution:

```
\begin{array}{ccc} \texttt{let} & \texttt{ pretty} & \texttt{d} & = & \texttt{A} & \texttt{A} & \texttt{A} & \texttt{d} \end{array}let rec width = function Total length of subdocument.
      | Text z -> String.length z
      || Line \rightarrow 1
      |\vert Cat (d1, d2) \vert > width d1 + width d2
      || Group d \rightarrow width d in<br>let rec format f r = function
  let rec format f r = function                           Remaining space r.<br>| Text z -> z, r - String.length z
      Text z -> z, r - String.length z
      || Line when f \rightarrow ", r-1 If not f then line breaks.
      || Line \rightarrow "\n\overline{\nu}, w
      || Cat (d1, d2) ->
        let s1, r = format f r d1 in
        let s2, r = format f r d2 i<mark>n</mark>
        s1 \degree s2, \degree r If following group fits, then without line breaks.
      || Group d \rightarrow format (f || width d \leq r) r d in
  fst (format false w d)
```
• Working with <sup>a</sup> stream of nodes.

type ('a, 'b) doc\_e = Annotated nodes, special for group beginning. TE of 'a \* string <sup>|</sup> LE of 'a <sup>|</sup> GBeg of 'b <sup>|</sup> GEnd of 'a

• Normalize <sup>a</sup> subdocument – remove empty groups.

```
let rec norm = function
  | Group d -> norm d
  | Text "" -> None
  | Cat (Text "", d) -> norm d
  | d -> Some d
```
• Generate the stream by infix traversal.

```
let rec gen = function
   || Text z \rightarrow Yield (TE ((),z), EOP)
   | Line -> Yield (LE (), EOP)
   |\vert Cat (d1, d2) \vert > append (gen d1) (gen d2)
   | Group d ->
    match norm d with
     | None -> EOP
     || Some d ->
       Yield (GBeg (),
               append (gen d) (Yield (GEnd (), EOP)))
```
• Compute lengths of document prefixes, i.e. the position of each node counting by characters from the beginning of document.

```
let rec docpos curpos =
  Await (function
                                         We input from a doc_e pipe
  |\vert TE (, z) ->
    Yield (TE (curpose, z) , and output doc_e annotated with position.
           docpos (curpos + String.length z))
  | LE _ -> Spice and line breaks increase position by 1.
    Yield (LE curpos, docpos (curpos + 1))
  | GBeg _ -> Groups do not increase position.
    Yield (GBeg curpos, docpos curpos)
  || GEnd ->
    Yield (GEnd curpos, docpos curpos))
```

```
let docpos = docpos 0 The whole document starts at 0.
```
• Put the end position of the group into the group beginning marker, so that we can know whether to break it into multiple lines.

```
let rec grends grstack =
  Await (function
   ||TE|LE as e ->
     (match grstack with
    | [] -> Yield (e, grends []) We can yield only when
     || gr::grs \rightarrow grends ((e::gr)::grs) no group is waiting.
   | GBeg _ -> grends ([]::grstack) Wait for end of group.
   | GEnd endp ->
    match grstack with
                                           End the group on top of stack.
    | [] -> failwith "grends: unmatched group end marker"<br>| [gr] -> Top group – we can yield no
                                           Top group – we can yield now.
      yield_all
(GBeg endp::List.rev (GEnd endp::gr))
         (grends [])
     || gr: :par: :grs -> Remember in parent group instead.
       let par = GEnd endp::gr @ [GBeg endp] @ par in
      grends (par::grs))
                                    (par::grs)) Could use catenable lists above.
```
• That's waiting too long! We can stop waiting when the width of <sup>a</sup> groupexceeds line limit. GBeg will not store end of group when it is irrelevant.

```
let rec grends w grstack =
  let flush tail =
                                             When the stack exceeds width w,
    yield_allflush it - yield everything in it.
        (rev_concat_map ∼prep:(GBeg Too_far) snd grstack)
       tail in
                        Above: concatenate in rev. with prep before each part.
  Await (function
   || TE (curp, \Box) | LE curp as e \rightarrow({\tt match \; grstack \; with} \hspace{1in} {\tt Remember \; beginning \; of \; groups \; in \; the \; stack}.| [] -> Yield (e, grends w [])
     | (begp, _)::_ when curp-begp > w ->
       flush (Yield (e, grends w []))
     | (begp, gr)::grs -> grends w ((begp, e::gr)::grs))
   | GBeg begp -> grends w ((begp, [])::grstack)
```

```
 GEnd endp as e ->
 match grstack with No longer fail when the stack is empty –
  | [] -> Yield (e, grends w []) could have been flushed.
 | (begp, \_)::= when endp-begp > w ->
    flush (Yield (e, grends w []))
 \begin{array}{ccc} \mid & \lbrack \end{array} gr] \rightarrowyield_all work as before optimization.
      (GBeg (Pos endp)::List.rev (GEnd endp::gr))
      (grends w [])
  | (-, gr) : : (par_begr, par) : : grs ->let par =
      GEnd endp::gr @ [GBeg (Pos endp)] @ par in
   grends w ((par_begp, par)::grs))
```
• Initial stack is empty:

```
let grends w = grends w []
```
 $\bullet$ Finally we produce the resulting stream of strings.

let rec format <sup>w</sup> (inline, endlpos as st) <sup>=</sup> State: the stack of Await (function "group fits in line"; position where end of line would be. | TE (\_, z) -> Yield (z, format <sup>w</sup> st) | LE <sup>p</sup> when List.hd inline -> Yield (" ", format <sup>w</sup> st) After return, line has <sup>w</sup> free space. | LE <sup>p</sup> -> Yield ("\n", format <sup>w</sup> (inline, <sup>p</sup>+w)) | GBeg Too\_far -> Group with end too far is not inline. format <sup>w</sup> (false::inline, endlpos) | GBeg (Pos p) -> Group is inline if it ends soon enough. format <sup>w</sup> ((p<=endlpos)::inline, endlpos) |GEnd \_ -> format <sup>w</sup> (List.tl inline, endlpos))

 $\texttt{let format } w = \texttt{format } w \ \ (\texttt{[false]}, \ w)$  Break lines outside of groups.

• Put the pipes together:

```
let pretty_print w doc =
\Box gen doc \rightarrow docpos \rightarrow grends w \rightarrow format w \rightarrow iterate _{\rm print\_string}
```
• Factorize format so that various line breaking styles can be plugged in.

```
let rec breaks w (inline, endlpos as st) =
  Await (function
  |\parallel TE _{-} as e -> Yield (e, breaks w st)
  | LE p when List.hd inline ->
    Yield (TE (p, " "), breaks w st)
  | LE p as e -> Yield (e, breaks w (inline, p+w))
  | GBeg Too_far as e ->
    Yield (e, breaks w (false::inline, endlpos))
  | GBeg (Pos p) as e ->
    Yield (e, breaks w ((p<=endlpos)::inline, endlpos))
  |\vert GEnd as e \vertYield (e, breaks w (List.tl inline, endlpos)))
```

```
let breaks w = breaks w ([false], w)
```

```
let rec emit =
  Await (function
  |TE (, z) -> Yield (z, emit)| LE \angle -> Yield ("n", emit)
   GBeg _ | GEnd _ -> emit)
let pretty_print w doc =
  gen doc >-> docpos >-> grends w >-> breaks w >->
  emit >-> iterate print_string
```
#### • Tests.

```
let (++) d1 d2 = Cat (d1, Cat (Line, d2))
let (!) s = Text s
let test_doc =
 Group (!"Document" ++
            Group (!"First part" ++ !"Second part"))
let print_e_doc pr_p pr_ep = function
  || TE (p, z) -> pr_p p; print_endline (" : "z)| LE p -> pr_p p; print_endline ": endline"
  | GBeg ep -> pr_ep ep; print_endline ": GBeg"
  | GEnd p -> pr_p p; print_endline ": GEnd"
let noop () = ()
let print_pos = function
  | Pos p -> print_int p
  | Too_far -> print_string "Too far"
let _ = gen test_doc >->
  iterate (print_e_doc noop noop)
let _ = gen test_doc >-> docpos >->
  iterate (print_e_doc print_int print_int)
let _ = gen test_doc >-> docpos >-> grends 20 >->
  iterate (print_e_doc print_int print_pos)
let _ = gen test_doc >-> docpos >-> grends 30 >->
  iterate (print_e_doc print_int print_pos)
let _ = gen test_doc >-> docpos >-> grends 60 >->
  iterate (print_e_doc print_int print_pos)
let _ = pretty_print 20 test_doc
let _ = pretty_print 30 test_doc
let _ = pretty_print 60 test_doc
```